*janvier 2014 Licence SPI – Semestre 5*

# Aix-Marseille Université

## **Contrôle des connaissances**

### **UE3 – Automatisme et informatique industrielle**

**Seul le polycopié de cours est autorisé Calculatrices interdites.**

**Cet examen de 2 heures est composé de 2 parties** :

- 
- partie *'Informatique industrielle'* (12 points / approximativement 1h).

– partie *'Automatisme'* (8 points / approximativement 50mn),

**Première partie** 

*Informatique industrielle*

### **Note** :

Des extraits de la documentation technique nécessaires à cet examen vous sont donnés en annexe.

### **Questions de cours (5 pts)**

#### **Attention**

*Vous êtes notés sur la clarté de vos réponses. Pour avoir le maximum de points, elles devront être justes, courtes, et précises. Utilisez vos brouillons avant de rédiger sur vos copies d'examen.*

1.Quelle est la différence entre un *microprocesseur* et un *microcontrôleur* ?

2.Identifier les éléments ci-dessous sur le schéma de principe du micro-contrôleur présenté *figure 1* :

- •le compteur programme,
- •le bus de données,
- •le bus d'instructions,
- •l'unité arithmétique et logique,
- •la mémoire programme,
- •la mémoire données,
- •les ports entrées-sorties.

1.Le micro-contrôleur présenté *figure 1* est-il de structure *Von-Neumann* ou *Harvard* (justifiez votre choix)?

2.Le micro-contrôleur présenté *figure 1* est-il un microprocesseur 8 bits, 16 bits ou 32 bits ?

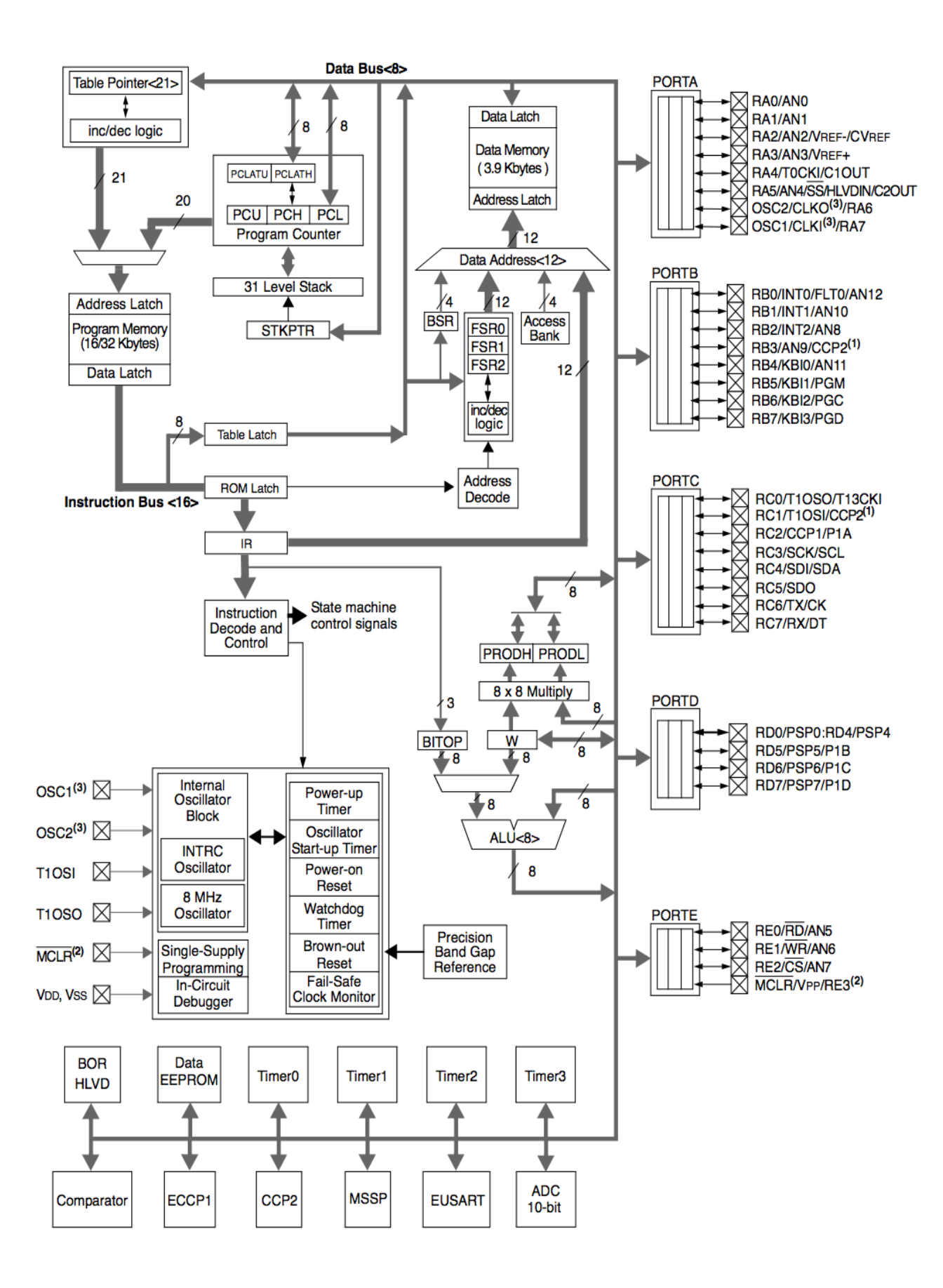

*Figure 1* : Schéma de principe du PIC 18F4520.

**Rendre cette figure complétée avec votre copie.**

### **Gestion d'un télérupteur par PIC18F4520 (7 points)**

On souhaite gérer l'éclairage d'une salle de TP. Cette salle étant très grande, plusieurs interrupteurs permettent de commander l'éclairage. On cherche tout d'abord à gérer l'éclairage par un dispositif de type « télérrupteur ». Un télérrupteur est un dispositif permettant de commander l'éclairage d'une lampe avec des boutons poussoirs selon le principe suivant : tout appui sur un des poussoirs inverse l'état de la lampe (0: la lampe est éteinte, 1: la lampe est allumée). On souhaite réaliser cette fonction à partir d'un microcontrôleur. Les poussoirs sont connectés sur la broche RA0 du PORTA et la lampe sur la broche RB0 du PORTB comme reproduit ci-dessous.

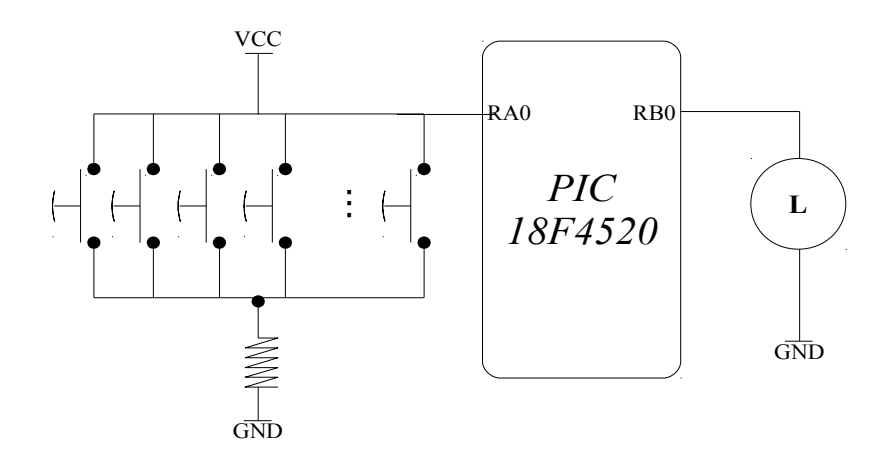

On notera que les boutons poussoirs sont câblés en logique inversé, c'est à dire que l'action d'un bouton poussoir génère un état bas sur RA0. On donne ci-dessous l'algorigramme du programme permettant de réaliser la fonction souhaitée.

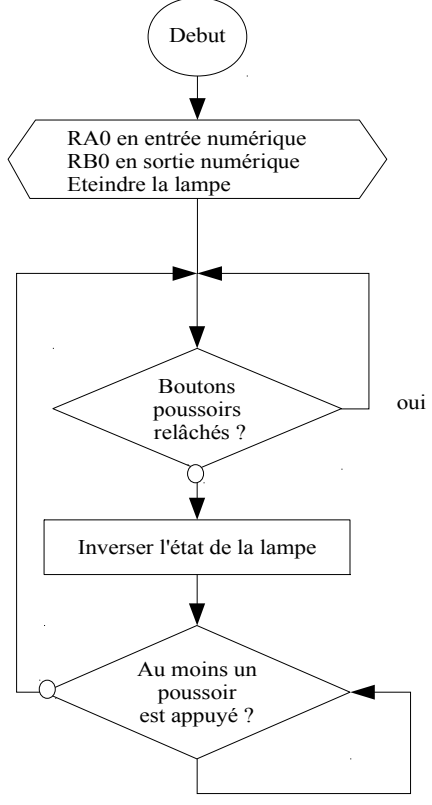

1. **Expliquez les différentes étapes de l'algorigramme**. Vous expliquerez notamment le rôle des deux tests booléens qui apparaissent dans cet algorigramme.

On donne ci-dessous un « programme à trou » en langage C pour réaliser l'algorigramme précédent.

2. **Recopiez le « programme à trou » ci-dessous sur votre copie en n'oubliant pas de compléter les parties manquantes (parties grisées).**

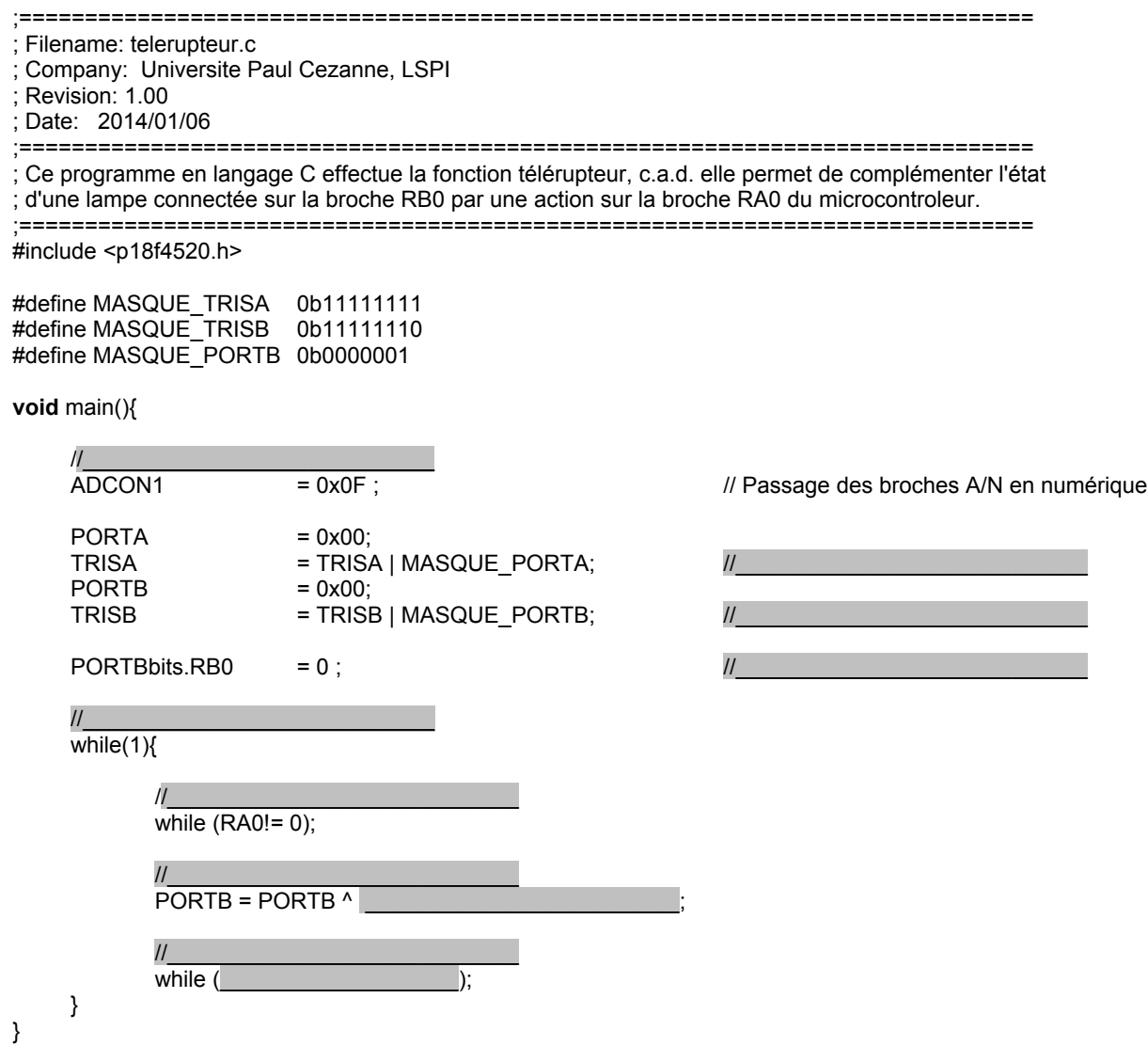

3. Pour économiser l'énergie, on souhaite faire évoluer le programme de manière à éviter que la lampe reste allumée indéfiniment. On va donc incorporer dans l'algorigramme une *temporisation* de manière à ce que la lampe s'éteigne au bout de NbSEC secondes. Pour mettre en œuvre cette fonctionnalité, on dispose d'une fonction qui génère un temps d'attente de 1 seconde.  $\boxed{?}$ 

> L'*algorigramme* suivant permet de réaliser ce télérupteur « économique » en énergie**.** Vous noterez que cet algorigramme est une évolution de l'algorigramme précédent.

 $\boxed{?}$ 

 $\boxed{?}$ 

**Expliquez les différentes étapes de l'algorigramme.**

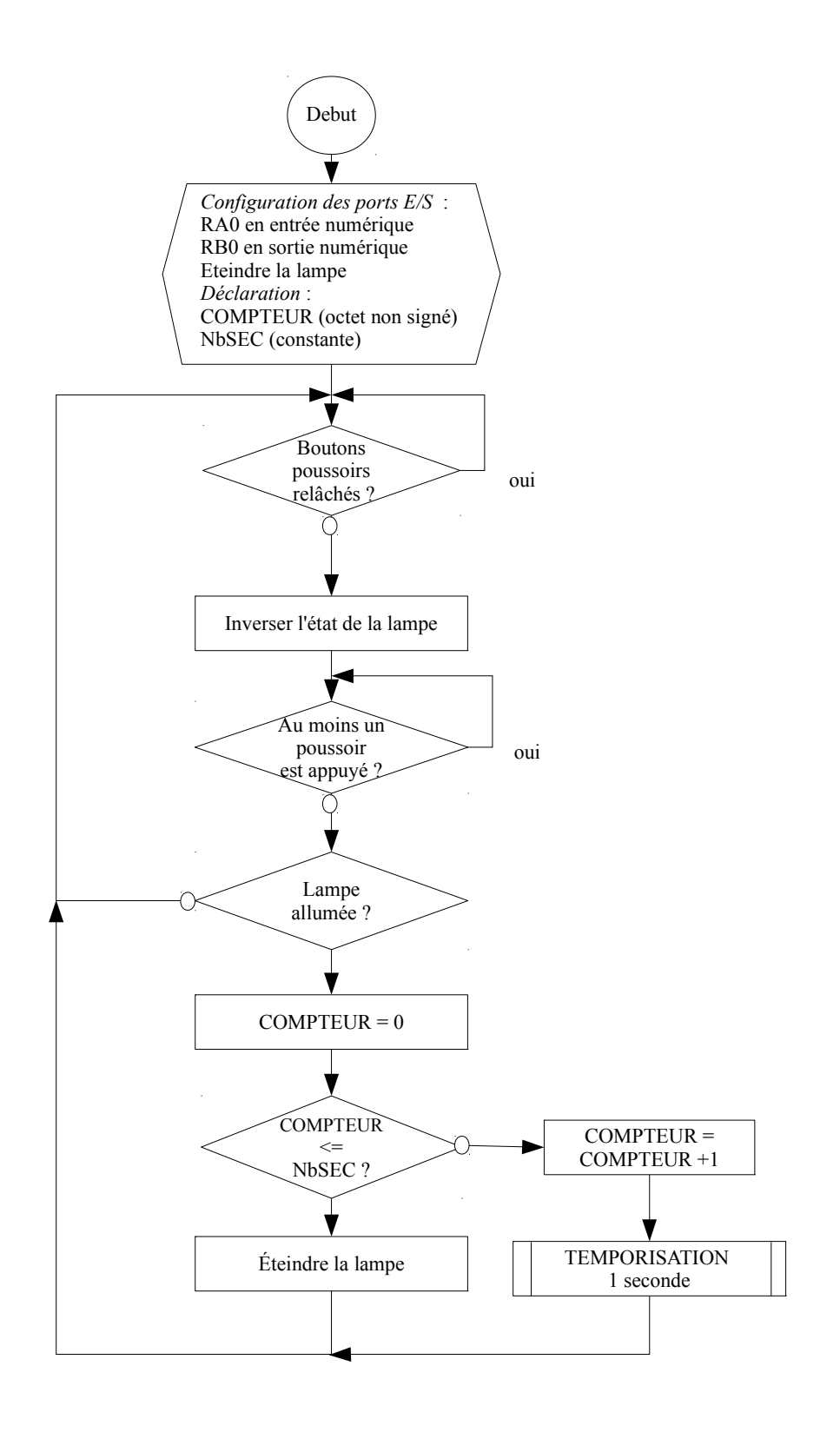

*Figure 2 : Algorigramme du télérupteur avec temporisation*

On donne ci-dessous un « programme à trou » en langage C pour réaliser l'algorigramme de la figure 2.

#### **Recopiez le « programme à trou » ci-dessous sur votre copie en n'oubliant pas de compléter** ?**les parties manquantes (commentaires compris !).**

**Note :** vous utiliserez une fonction de temporisation

voi d D e l a y 1 S e c o n d e ( v o i d ) fl one second delfiy for your microcontroler

définie dans la bibliothèque delays.h pour construire la temporisation de 1 seconde présente dans l'algorigramme.

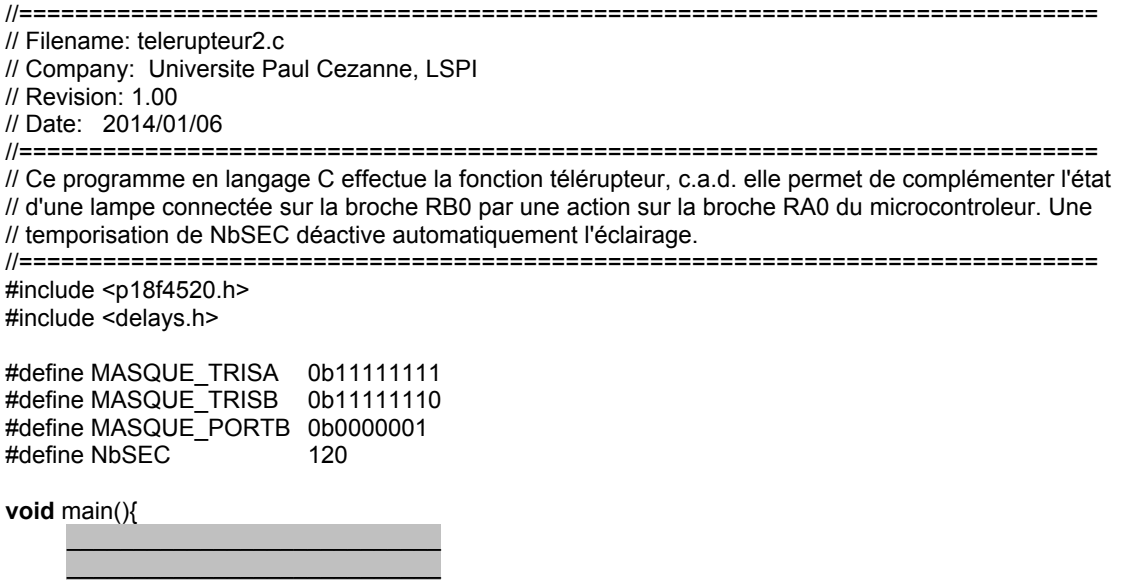

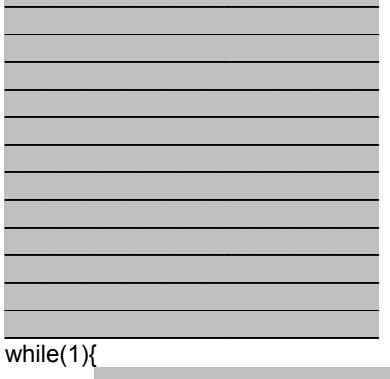

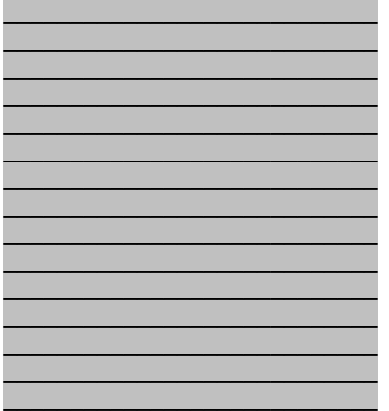

# **Seconde partie**

*Automatisme*

### **I Architecture de deux systèmes automatisés**

### **I.1 Maquette de domotique**

On consière la partie chauffage de la maquette de domotique (voir figure ci-dessous) étudiée en TP.

#### *Questions:*

Qu'est-ce qui constitute la partie relation ? La partie commande ? La partie opérative (distinguez actionneurs, système physique et capteur) ? Répondez en quelques lignes.

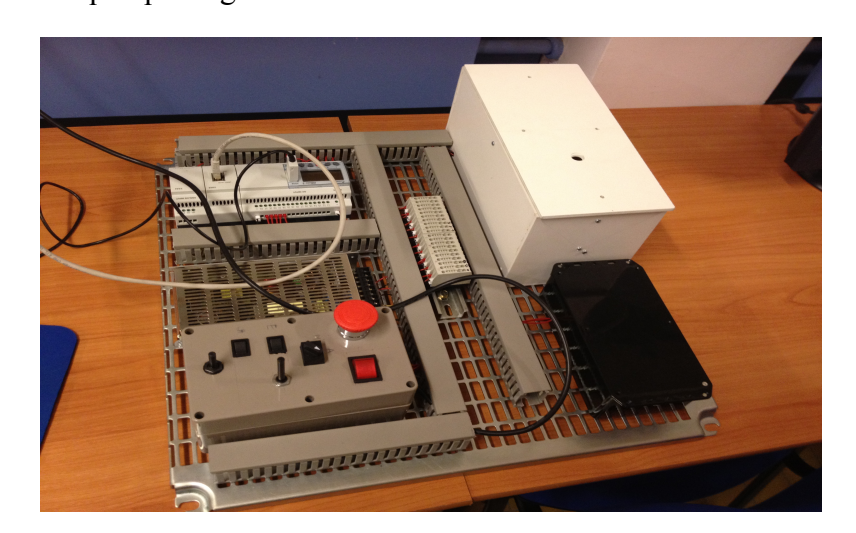

#### **I.2 Le robot Curiosity**

C'est la planète Mars (voir figure 1) que, le 6 août 2012, le robot astromobile Curiosity (voir figure 2)a atteinte. On s'intéresse à l'un des laboratoires miniatures embarqués sur Curiosity: ChemCam.

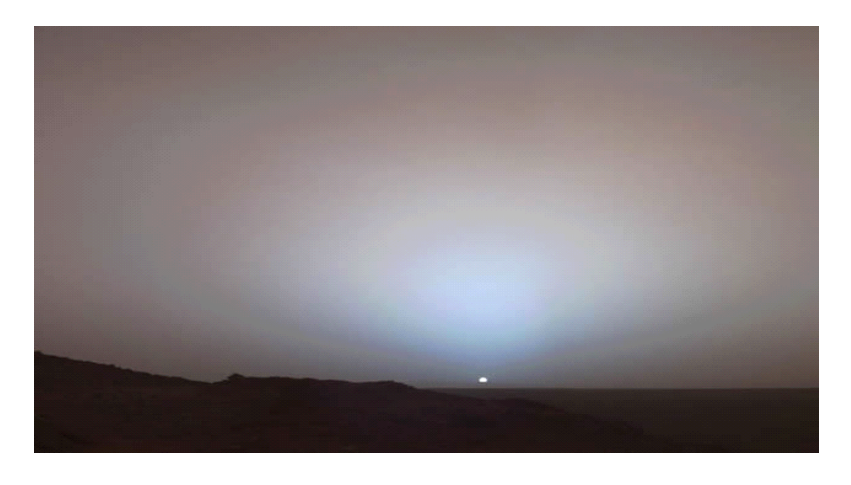

Figure 1: coucher de soleil sur Mars

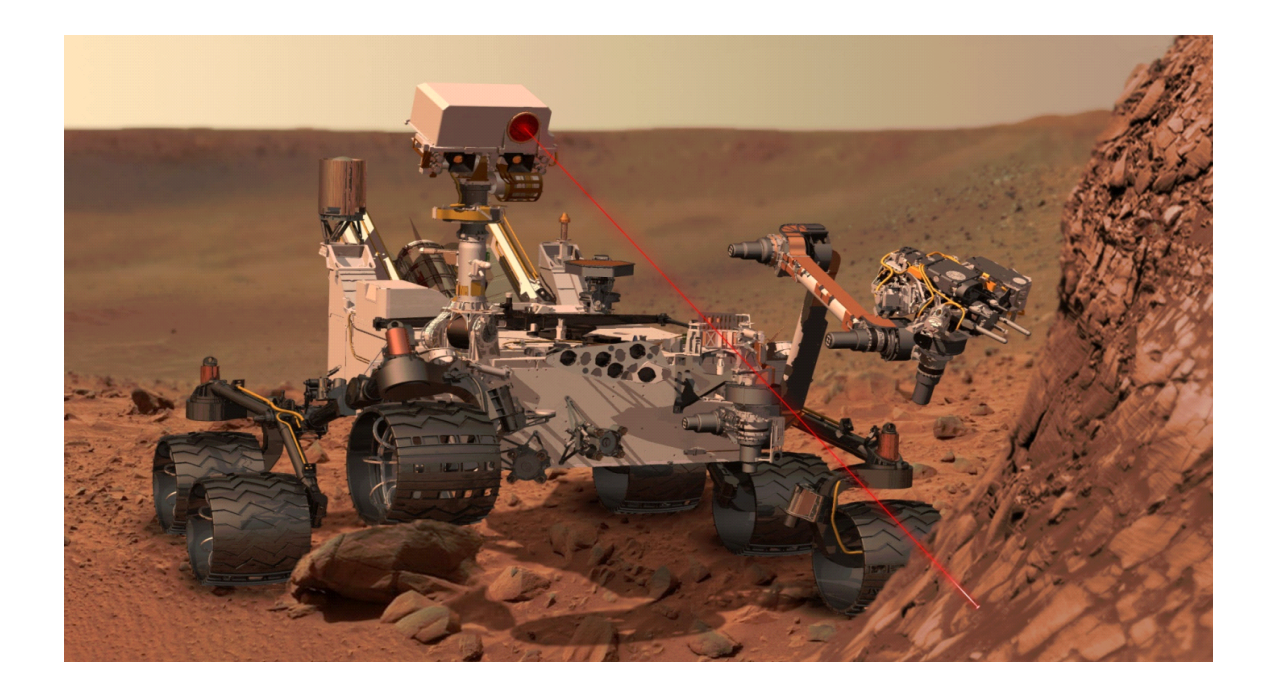

Figure 2: Astromobile Curiosity

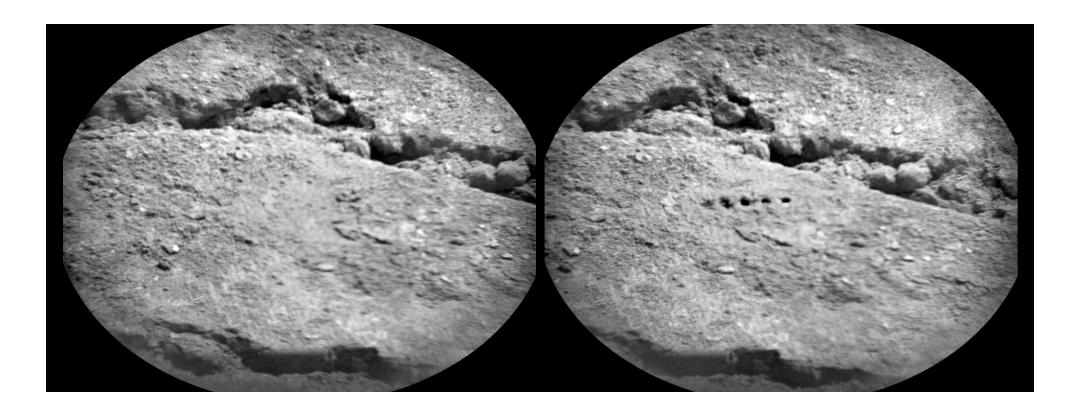

Figure 3: site de 5 tirs au laser par ChemCam, avant et après

Le système ChemCam comprend un *laser* (voir figure 2) associé à un *spectromètre*: Curiosity effectue un tir de laser sur la roche (voir un exemple figure 3) et analyse la lumière émise, avec un *spectromètre* comprenant un *réseau de diffraction* et des *capteurs CCD*. Les *capteurs CCD* transmettent ensuite une information, qui concerne la nature de la roche, sous forme de signal électrique à une unité de traitement qui est un *automate évolué*. L'*automate* transmet à une *interface spécifique* les informations 'mises en formes' à partir du signal électrique reçu. Cette *interface spécifique* est munie d'une *antenne* qui émet un signal vers la Terre. Lorsque, depuis la Terre, on souhaite effectuer une expérience, des ordres sont envoyés, reçus par *l'antenne* et *l'interface*, puis transmis automatiquement à *l'automate évolué*.

#### *Questions:*

Dans le système ChemCam décrit ci-dessus, qu'est-ce qui constitue la partie relations ? Qu'est-ce qui constitue la partie opérative ? Détaillez les actionneurs, le système physique sur lequel on opère, et les détecteurs.

Qu'est-ce qui constitue la partie commande ?

### **II Codes détecteurs d'erreur**

Dans le processus de transfert de données vers la Terre, le robot curiosity peut utiliser un détecteur d'erreur, par ajout d'un bit de parité.

Voici quelques messages *reçus sur Terre*:

10011010 01101101 10011010

*Questions:* 

Quel est celui qui a été corrompu durant le voyage Mars-Terre ? Quel est l'inconvénient de ce détecteur d'erreur ?

### **III PWM et programmation d'automate**

Considérons la partie chauffage de la maquette de domotique étudiée en TP. Elle comporte une ampoule chauffante qui peut être alimentée par le biais d'une PWM (pulse width modulation, soit modulation de largeur d'impulsion), de rapport cyclique alpha. Ce coefficient varie entre 0 et 1.

La partie commande de la maquette de domotique est un automate crouzet. Il travaille sur des paquets de données de 10 bits.

#### *Question 1:*

Le programme présenté en figure 1 ci-dessous permet-il d'utiliser le mode d'alimentation PWM ? Si non, proposez (de façon succinte) une solution.

#### *Question 2:*

Le coefficient alpha est transcrit sous la forme d'une valeur entière NUM dans l'automate. Que choisir pour NUM si on souhaite 0.5 comme valeur de alpha ? Que vaut NUM quand alpha vaut 1 ? Considérons l'expérience présentée en figure 2 qui affiche la température dans la maquette en fonction du temps. Avec quelles valeurs de alpha et NUM ont été obtenues les montées en température 1 et 2 ?

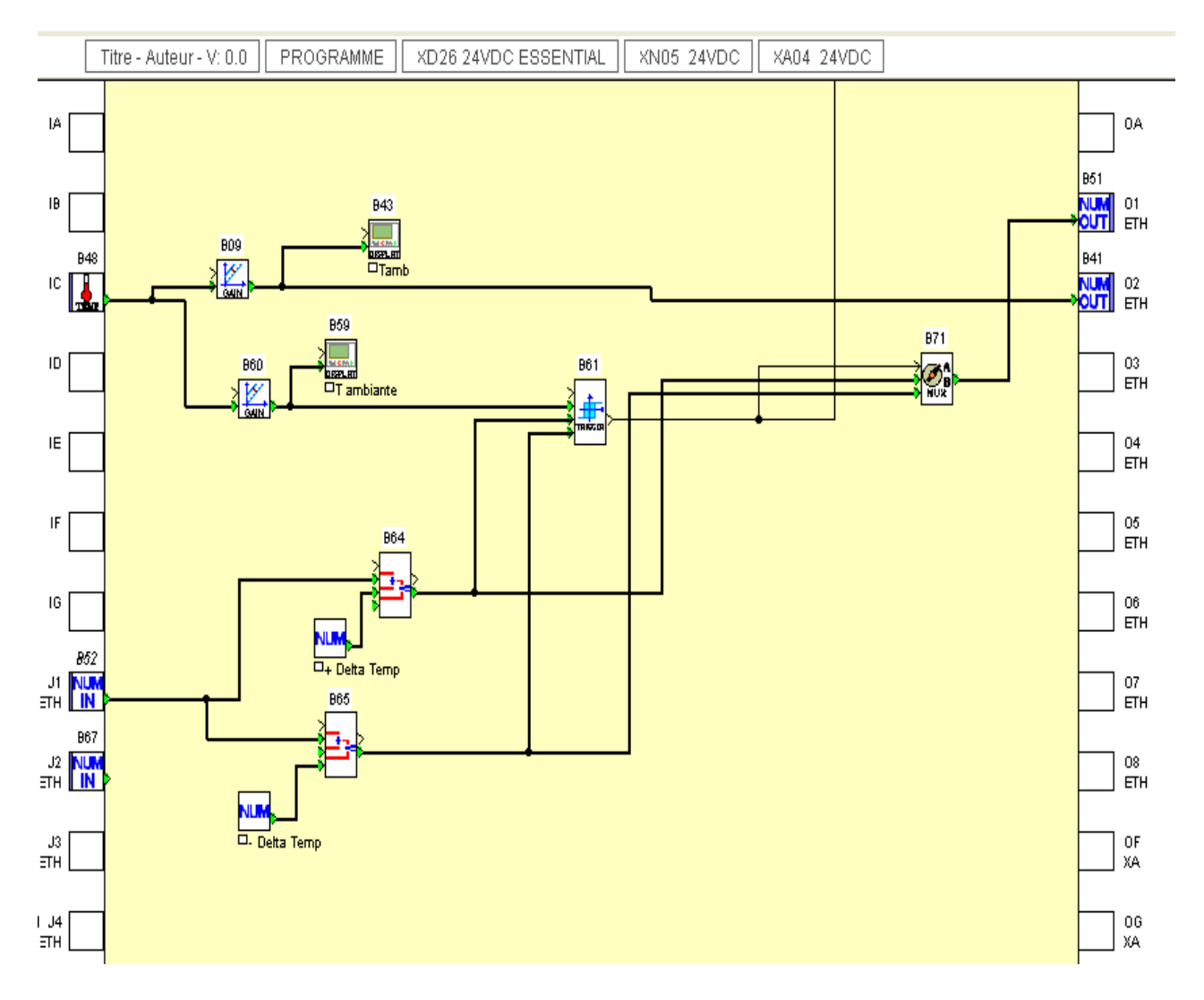

Figure 1

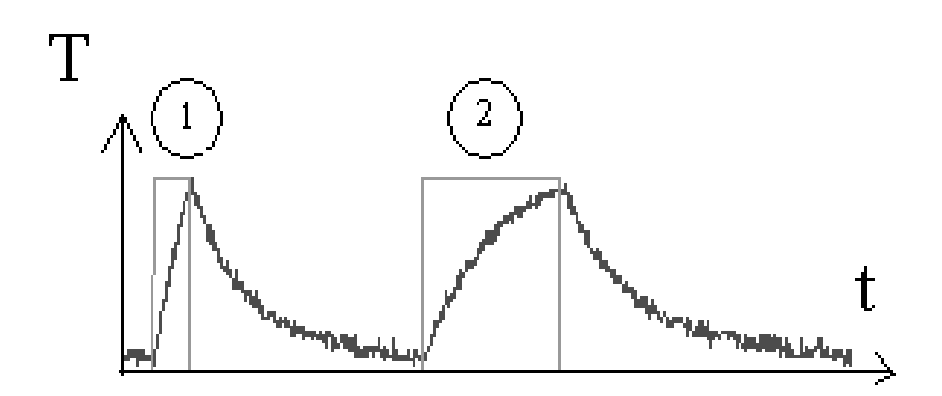

Figure 2